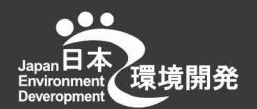

## 環境関連法令徹底調査法WEBセミナー 参加費無料 关令、妇爵处理不可定引 スマジンが知らないジネクタス ■ 2023年10月13日(金)  $13:00 - 14:30$

過剰な コスト管理や 過酷なノルマが原因 による不正の 手口をご紹介 致します。

届出漏れや法令違反が放置されている状態の工場の解決策として、 責任の所在を明らかにして法令遵守できる方法を説明致します。

#### **PROGRAM**

- 13:00~ プログラム紹介 SDGsは法令遵守の第一歩
- 13:15~ 環境法令、産廃処理不正紹介! 本社が知らない現場の不正とは?! 青任の所在を明らかにする方法とは?

13:50~ まとめ(環境関連法令の遵守方法)

#### ~14:30 質疑応答等

#### <申込方法>

下記の「環境関連法令徹底調査セミナー申込はこちら「をクリックして、 申し込みフォームに氏名、会社名、住所、E-Mail等記入志、登録してくだ さい。返信メール「Webinarに登録されています。」が送られます。 これで、申込完了です。

#### QRコードやWEBで申込できない方

裏面の《環境関連法令徹底調査セミナー申込書》に必要事項をご記入の 上、FAXかメールにてご返送ください。ご参加者のお名刺の写し(PDF) も一緒にご送付願います。

# 問合せ先

#### 日本環境開発株式会社

TEL: 043-304-3825 FAX: 043-424-3825 http://www.nihonkankyo.co.jp E-mail: goda@nihonkankyo.co.jp

#### 豔 師

森藤 **芳和** 環境法令·環境教育専門コンサルタント 産業廃棄物の現場から培った経験や数多くの環境関連法令調査 実績を持つ。各事業所や工場で、現場の人も知らないポイントま で歩き回り、細かい所まで気づいて調査することが得意です。

#### 合田 克至

環境関連法令コンサルティング営業と産業廃棄物営業を専門 に行っています。廃棄物処理法に詳しく、皆様の工場でのお悩 みに、100%完全回答。数多くの解決実績があります。

#### <参加方法>

本セミナーは「エコMicrosoft Teams」を使用します。今回 のセミナーはブラウザだけでも視聴で出来ます。PC、タブレッ ト、スマートフォンからも視聴できます。

1「Webinarに登録されています」のメールを開くと「イベント に参加する | をクリックします。

2「Microsoft Teamsを開きますか」はキャンセルします。 3)「このブラウザで続ける」をクリックしてください。 4)セミナーに参加出来ます。

環境関連法令 徹底調査セミナー 申込はこちらをクリック

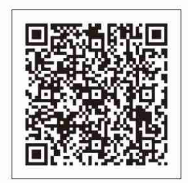

## 本社が知らない 現場の不正とは?!

まず、環境関連法令全体で 届出漏れがあるのか、ないのか把握していますか? 特に、労働安全衛生法や消防法、高圧ガス法案法等の 導守はどうですか?

必見!弊社コンサルタントがこっそり教える法改正のコツ!!

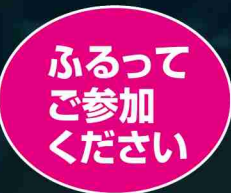

地方の工場、支店、営業所の方々、上司、部下、同僚の方々も是非、ご紹介ください。 日本環境開発(株)は環境関連法令徹底調査コンサルティングで実際に全国の事業所、工場の 実地調査に基づいて驚くような環境不正(法令違反や届出漏れ等)の事例を持っています。 今回は廃掃法の特化した事例紹介になります。

#### 日本環境開発(株)のSDGsの目標の取組みについて

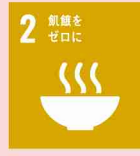

飼料事業者、行政農業機関や大学 機関との共同開発をしております。

食品残渣の有効利用を畜産農家、

ております。

取引先のフードロス「01を目指し

 $3$  *the trans*  $\mathcal{N}_\lambda$ 

環境関連法会調査サービスの労働安全衛生法 調査を行うことで企業の設備面から労働安全を 促進し健康的な職場環境作りに貢献する。

2017年2月に設定された健康経営優良法人を 継続し、社員のさらなる健康増進を図る。

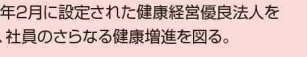

環境関連法会徹底調査セミナーやコンサルを 通じた数多くの企業様とのパートナーシップに よりSDGsの啓発を行っております。

12 つくる責任

産官学共同研究により廃棄物の有効利用方法 を開発し、環境負荷の低減を行う。

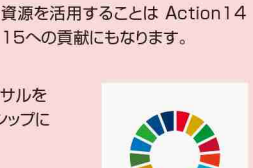

接造工程より不要物として扱われる

廃棄物の有効利用を進めることで製

造業のつくる責任つかう責任に貢献

する。座童物由来飼料·資材など再生

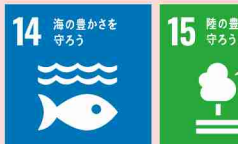

### ・環境関連法令調査サービスを製造業を中心とした 15  $*$ <sup>2</sup>

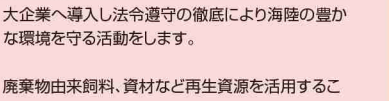

とで海陸資源の省資源化に貢献する。

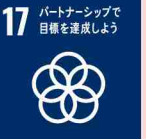

QRコードで申込できない方《環境関連法令徹底調査セミナー申込書》 お名前 お名前 TEL. 貴社名 E-Mail E-Mail

FAX:043-424-3825 お申込受付/日本環境開発株式会社

E-mail:goda@nihonkankyo.co.jp

#### 参加要件

#### <本セミナーのテキスト送付について>

テキストはWebヤミナー開催日までにご希望住所へ郵 送でお送りいたします。ご本人様確認のお名刺を確認 させて頂きます。郵送先のご住所をご指定ください。 ■通信環境によるキャンセルについては、自己責任でお 願いいたします。

#### <その他>

●同業の方のお申し込みはご遠慮ください。

●講義の録音·録画·スライド等の撮影はご遠慮ください。 ●開催可能な人数に満たない場合は、開催を中止、また は延期させていただく場合がございます。

#### 本セミナーは

「Li Microsoft Teams」 ライブ イベント型式を使用します。インター ネット接続が可能なPC等をご用意く ださい。また、システム環境について はこちらをご確認ください。

Webセミナー開催日までに、弊社指 定の「Microsoft Teams」 URLを メールでお送りいたします。当日は 開始5分前までにログインをお願い いたします。

#### 日本環境開発株式会社は

環境関連法令、廃掃法の診断による問題 発掘から教育までトータルコンサルテー ション事業を展開しています。

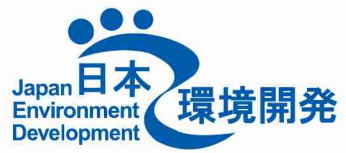

日本環境開発株式会社 〒263-0002 千葉市稲毛区山王町423 TEL043-304-3825 FAX.043-424-3825 http://www.nihonkankyo.co.jp